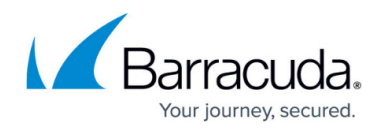

# **Port Usage**

#### <https://campus.barracuda.com/doc/78155518/>

The following tables describe network ports that must be opened in your network firewall or web filtering services to ensure proper communication of the Barracuda Backup appliance with backup infrastructure components.

In addition to the ports below for Barracuda Backup, all Barracuda appliances must have other required outbound connections set up. For more information, refer to [Required Outbound](http://campus.barracuda.com/doc/89096320/) [Connections for Barracuda Appliances.](http://campus.barracuda.com/doc/89096320/)

You must configure a valid external DNS to resolve to certain Barracuda infrastructure components requiring DNS entries.

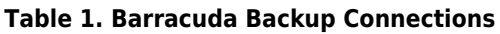

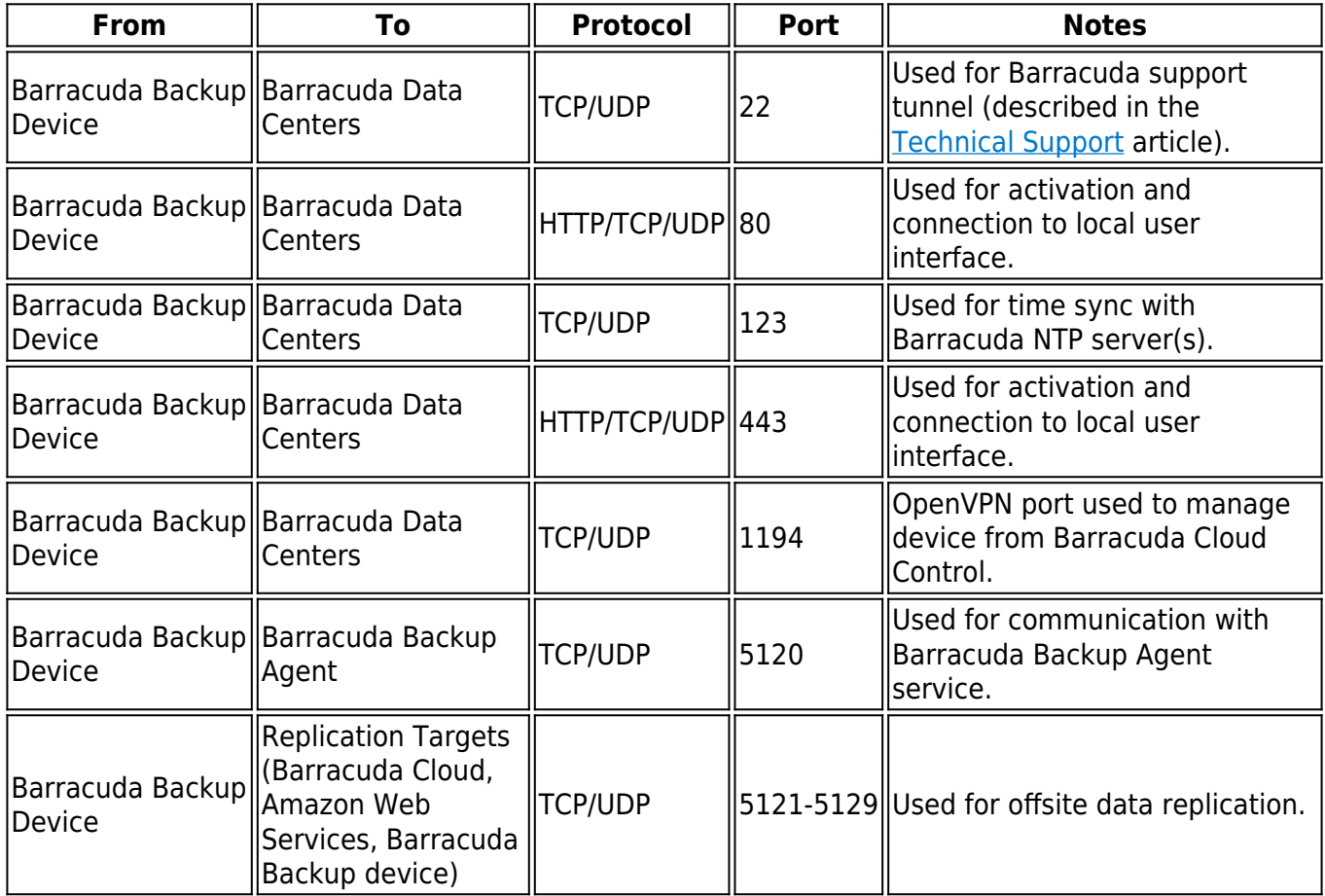

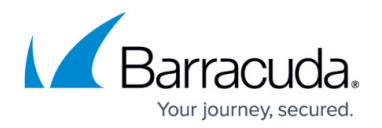

#### **Table 2. Virtual Infrastructure**

For a list of additional ports specific to VMware, refer to [Understanding Which Ports to Open for](http://campus.barracuda.com/doc/78155567/) [VMware Accessibility](http://campus.barracuda.com/doc/78155567/).

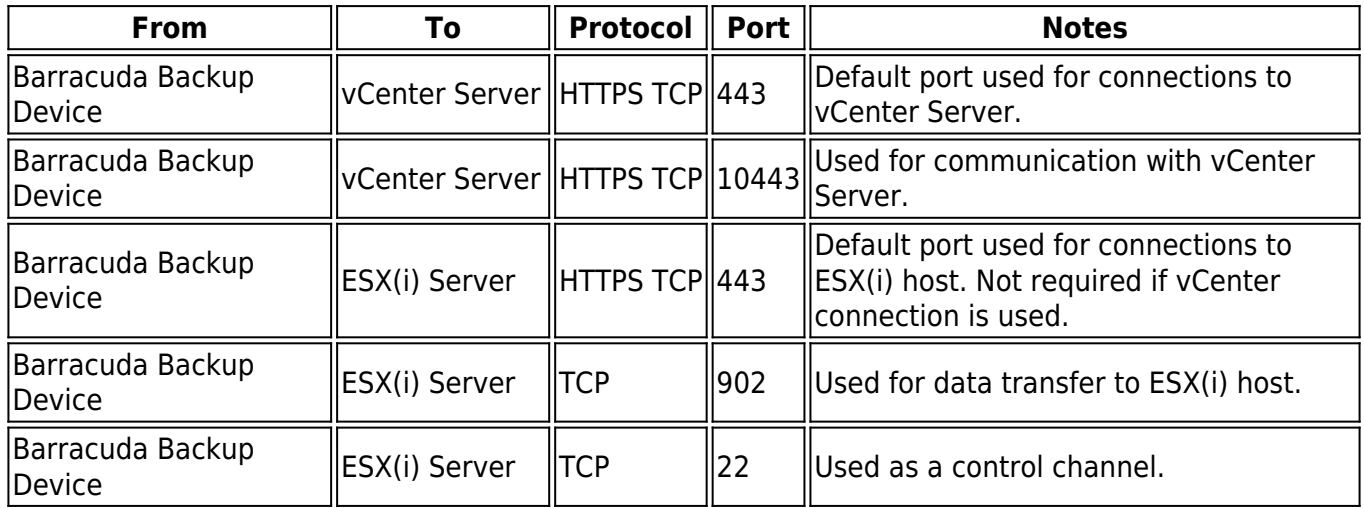

### **Data Transfer IP Ranges**

The following sections list the IP addresses used by the Barracuda Backup appliance. Firewall and/or web filtering modifications must be made for outbound traffic only. The Barracuda Backup appliance does not require that you open any inbound ports since the appliance initiates the connection to the Barracuda Cloud.

The IP address ranges are subject to change without notice. If this occurs, the Barracuda Backup appliance stops sending data to the cloud.

**Open Outbound Ports: 80, 443 (TCP)**

- 216.129.105.129/32
- 205.158.110.60/32
- 204.156.124.128/32
- 212.118.243.148/32
- 204.14.15.41/32
- 206.180.126.10/32
- 209.18.50.242/32
- 69.7.235.214/32
- $216.162.80.57/32$

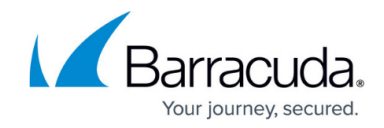

#### **Open Outbound Ports: 1194 (TCP/UDP), 5120-5129 (TCP/UDP), 80, 443**

**USA**

- 64.235.144.0/20
- 209.124.61.96/27
- 209.222.80.0/21

#### **Canada**

- 64.235.144.0/20
- 204.156.124.0/22
- 198.207.201.64/26

#### **EMEA United Kingdom**

64.235.144.0/20

#### **EMEA Germany**

- 64.235.144.0/20
- 95.172.71.0/28
- 95.172.75.0/24

#### **Germany**

64.113.52.0/24

### **APAC Australia**

- 64.235.144.0/20
- 175.45.106.0/24

#### **Japan**

- 64.235.144.0/20
- 203.191.241.128/27
- 203.191.241.143/32

## Barracuda Backup

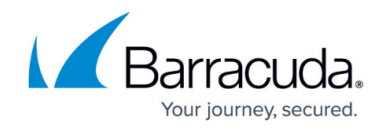

© Barracuda Networks Inc., 2020 The information contained within this document is confidential and proprietary to Barracuda Networks Inc. No portion of this document may be copied, distributed, publicized or used for other than internal documentary purposes without the written consent of an official representative of Barracuda Networks Inc. All specifications are subject to change without notice. Barracuda Networks Inc. assumes no responsibility for any inaccuracies in this document. Barracuda Networks Inc. reserves the right to change, modify, transfer, or otherwise revise this publication without notice.